## **BiCMOS BJT Noise Voltage Test**

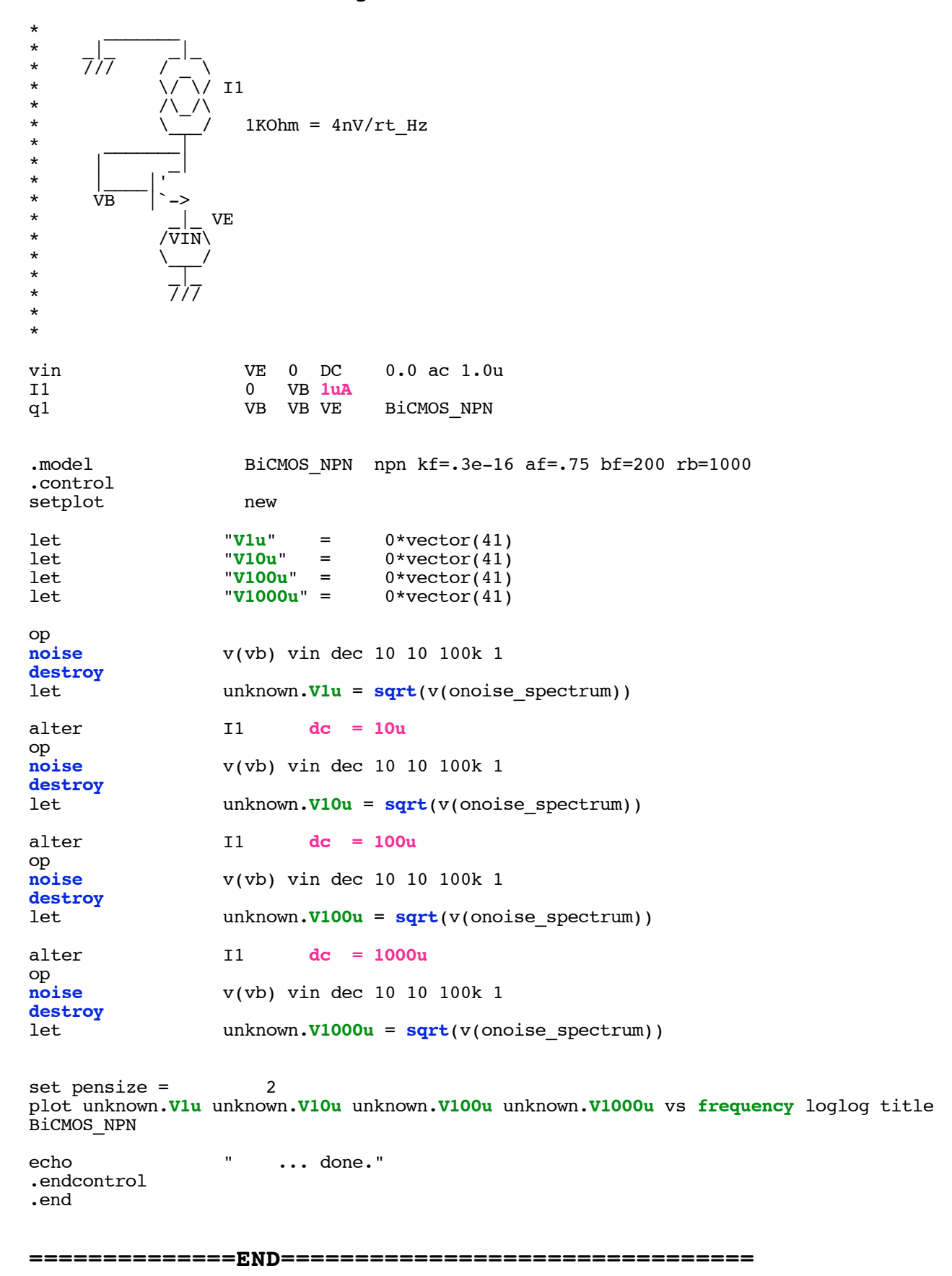

**In this case the BiCmos NPN Model is showing what to expect in a BiCMOS world. The base resistance has been set to 1kOhms such that at currents above 30uA, the flat band noise should be the same as a 1KOhm resistor (4nV\_per\_rt\_Hz). At the higher currents, the 1/f noise corner should be expected to increase in frequency.** 

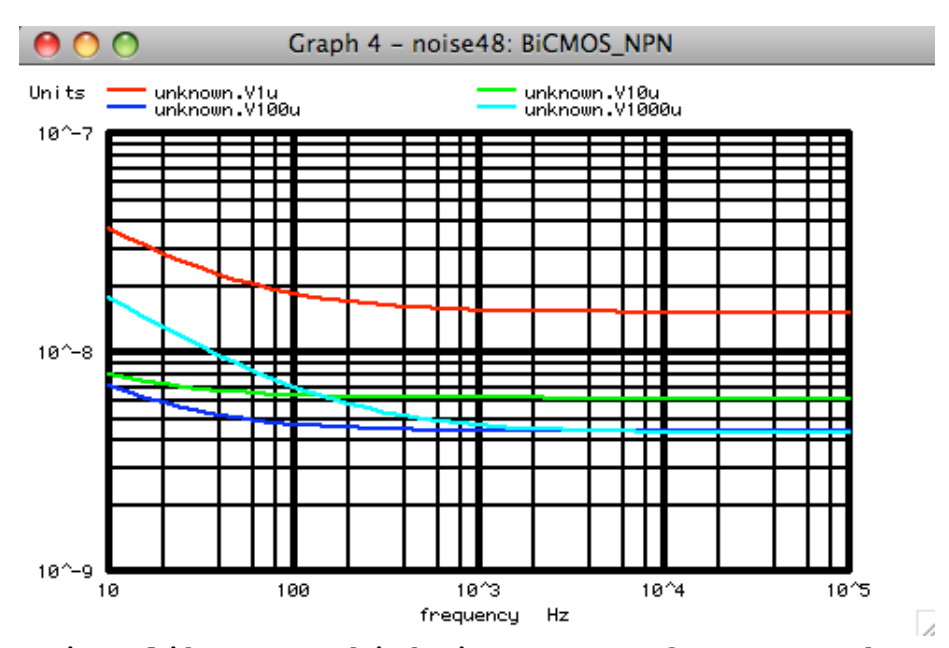

**Spice likes to think in terms of power. Therefore a square root function needs to be applied to the output noise. In the output noise is onoise\_spectrum. The refered to input noise is the should equal the output noise divided by the gain.**